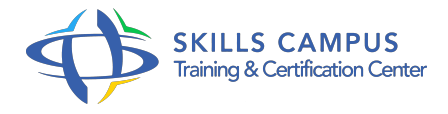

# Solaris 11 administration, niveau 2

-Réference: **MR-135** -Durée: **5 Jours (35 Heures)**

**Les objectifs de la formation**

# **A qui s'adesse cette formation ?**

#### **POUR QUI :**

Administrateurs systèmes Solaris 11 désirant approfondir les connaissances du système.

# **Programme**

- **Administration avancée des packages logiciels**
	- Administration des publishers.
	- Liste des publishers.
	- Administration avancée des packages.
	- Manipuler des packages dans un environnement de boot inactif.
	- Création d'un environnement de boot inactif depuis une sauvegarde.
	- Exercice: Manipuler des packages.
	- o Créer son propre publisher.

# **Déploiement réseau à l'aide d'AI**

- Le serveur AI.
- o Pré-requis.
- o Mise en place.
- Le client AI.
- Gestion des Manifests.
- Déploiement.
- Construction d'une nouvelle image.
- Exercice: Mettre en oeuvre l'Automated Installer.

# **Administration avancée du stockage**

- o Stratégies de sauvegarde et de restauration.
- o Sauvegarde locale.
- Sauvegarde distante.
- Gestion des incidents.
- o Remplacement d'un disque défectueux.
- Correction de la corruption de données.
- Exercice: Mettre en oeuvre des sauvegardes/restaurations.
- Manipulation ZFS.

#### **Administration avancée du réseau**

- o NWAM Network Auto Magic.
- <sup>o</sup> Description.
- o IPMP.
- Configuration link-based et probe-based.
- Agrégation de lien.
- Combinaison avec IPMP.
- Exercice: Mettre en place NWAM et IPMP.

#### **Configuration des zones et du réseau virtuel**

- o Zones Solaris 11.
- o Mise en place.
- o Description du réseau virtuel.
- Equipements virtuels : hubs, switchs et routeurs.
- Limitation du trafic réseau pour une zone.
- Exercice: Administrer les zones et le réseau virtuel.

#### **Administration avancée de la sécurité et audit**

- Mécanismes d'audit.
- <sup>o</sup> Description.
- o Audit ZFS.
- Audit par zone.
- Mise en place des mécanismes d'audit.
- Déploiement.

Exercice: Mettre en oeuvre un audit de la sécurité.

#### **Administration avancée des zones**

- Ressources CPU, mémoire et de stockage.
- o Mise en place.
- Configuration des zones.
- Modification de la configuration des zones.
- <sup>o</sup> Supervision.
- o Commandes de supervision.
- Exercice: Gérer les ressources.
- Configurer les zones.
- Manipuler les commandes de supervision.

# **Optimisation du système et analyse de pannes**

- Contrôle de ressources.
- Commandes système.
- <sup>o</sup> DTrace.
- Analyse des performances.
- Méthodes d'analyse.
- Analyse de pannes.
- o Introduction à l'analyse de Core.
- Analyse d'un crash.
- Utilisation de mdb et de DTrace.
- Exercice: Manipuler les commandes d'analyse.
- Mettre en oeuvre quelques mécanismes pour l'optimisation.

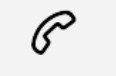

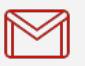

(+212) 5 22 27 99 01 (+212) 6 60 10 42 56 Contact@skills-group.com

 Nous sommes à votre disposition : De Lun - Ven 09h00-18h00 et Sam 09H00 – 13H00

 Angle bd Abdelmoumen et rue Soumaya, Résidence Shehrazade 3, 7éme étage N° 30 Casablanca 20340, Maroc